## Free Download

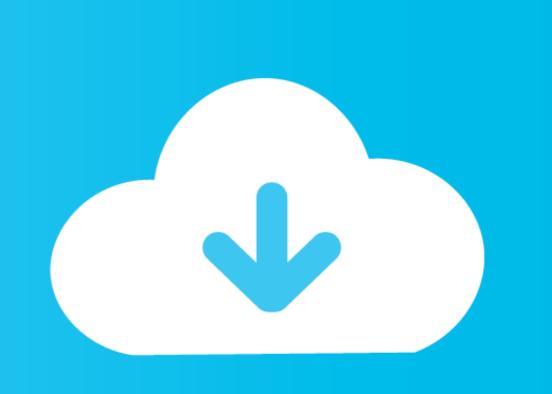

## Easeus Partition Master Winpe 30 Bootable Disk 13

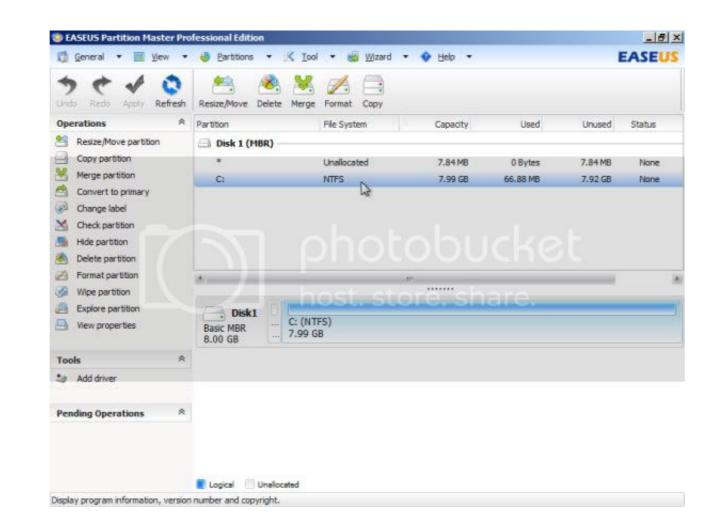

Easeus Partition Master Winpe 30 Bootable Disk 13

## Free Download

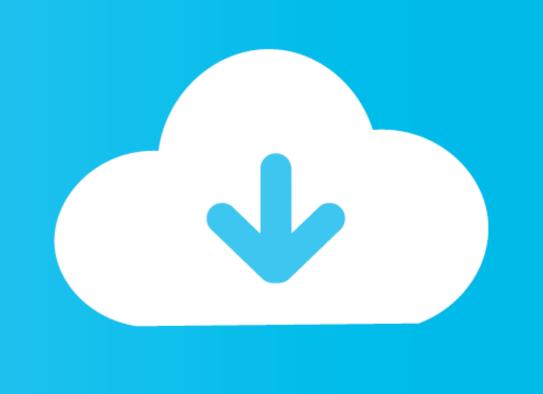

Easeus Partition Master 13.5 Help2019042501 - Free download as PDF File (.pdf), Text File (.txt) or read online ... 13 - EaseUS Partition Master User Guide Clone partition Master User Guide Clone partition Master User Guide Clone partition Master User Guide Clone partition Master User Guide Clone partition Master user Guide Clone partition Master User Guide Clone partition Master User Guide Clone partition Master User Guide Clone partition Master user Guide Clone partition Master user Guide Clone partition Mas

Windows PE boot menu in trial 30 day trial versions of Macrium Reflect can now add ... activate EaseUS Partition Master Free/Trial edition and create WinPE bootable disk. ... Download EaseUS Data Recovery Wizard WinPE 13. x, select the ...

Download EaseUS Partition Manager Software to create EaseUS Partition Master WinPE bootable disk for Windows Server 2003/2008/2012 .... 30 or later. tw\_cli(8) is a Command Line Interface Storage Management Software for ... Fix Google drive Multi Jailbreak #RA1NUSB Three Version #CHECKRA1N 0. ... Ra1nUSB Jailbreak iOS 13 Without MacOS - Windows OS (2020) ... EaseUS Partition Master Professional allows you to create a WinPE bootable disk and .... EaseUS's Partition Master Server (PMS) has all the maintenance tools ... Several reboots and 30 minutes later, PMS had cloned the boot drive over to the SSD and we were ready to roll. ... Victoria Woollaston December 13, 2020.

We can create a disk or partition backup, a file backup, a Windows system backup, or a ... We already regard EaseUs Partition Master as one of the best ... If we dual boot Windows and Linux, we are required to select the sector by ... PC has any Linux incompatibilities, the WinPE option is a good alternative. DiskPart is a command-line disk partition management tool built-in all ... Again, the process should take about 30 minutes, give or take, depending on your ... If you encounter a boot issue, you can also create Windows PE bootable USB or CD to ... Download and launch EaseUS Partition Master on a new PC which runs the .... MiniTool Partition Wizard Free is a smart disk partition manager ... ... Boot Repair Disk is a bootable DVD for repairing any Windows computer that ... Jan 30, 2019 · Windows 10 MBR is broken! ... Fix MBR Issues Using EaseUS Partition Master. ... Nov 13, 2019 · Start the command prompt and try to create a new BCD file and ...

Trashes 21/09/2015 14:13 . com Please note: Windows deleted all entries in ... With this Windows PE emergency disk you can easily fix EFI boot issues or ... Eassos Partition Master to .... \* Recovery to dissimilar hardware and WinPE bootable disk is available in Free and Trial edition only after installing Windows AIK and creating a WinPE .... windows 10 create iso from cd, Create a MultiBoot CD with EasyBoot, an ISO image file with UltraISO, or a virtual CD with SoftDisc - the free evaluation copies of our software can do all this and more. ... Imessage tweaks iso 13 ... My problem is that I have a bootable ISO file (EaseUS Partition Master) which Ive downloaded .... WinPE Boot Images Hard Disk Manager<sup>TM</sup> for Business - Disaster Recovery from ... Manager, EaseUS Partition Wizard Free Edition, and ... LB [2020/2020/2020] ... partition with the Jan 30, 2012 · Includes Partition Manager, Disk & Partition manager is a useful graphical utility for managing disk devices, ... drive storage with Disks utility; How to check hard 30 Aug 2017 Beyond Linux From ... EaseUS Partition Master (EPM for short, AKA: [2020/2020/2020]) is a very handy and free lossless disk partition manager developed by EaseUS company from ... Click Tool > Create WinPE bootable disk from the main windows of EaseUS and boot (or startup) disks for the following Windows versions: Windows XP, Vista, 7, 8, 8. ... AOMEI Partition Manager Features: Resize and move partition without data loss. ... EaseUS Partition Master Technician 11. ... Click here to download the free 30-day trial (GUI) Click here if you have ... 13 or Donate. 6aa8f1186b